An exploration of the Bessel functions as basis functions

We want to examine how it is that  $J_m$  sqrt(\lambda) r ) can form a basis with fixed m. In this worksheet, we look at the Bessel function of order 0 (we'll fix the radius to be: 0<r<1 instead of generic "a"):

- (i) There are n-1 zeros in the interval from 0 to 1.
- (ii) We form a partial expansion of a function to see if it is "close" to the original.

The family of functions is indexed by the zeros of the Bessel function, so we'll get 6 of those first:

**> k:=5; NumFuncs:=20; A:=seq(evalf(BesselJZeros(k,n)),n=1..NumFuncs);**  $k := 5$ 

 $NumFunctions := 20$ 

A: = 8.771483816, 12.33860420, 15.70017408, 18.98013388, 22.21779990, **(1)** 25.43034115, 28.62661831, 31.81171672, 34.98878129, 38.15986856, 41.32638325, 44.48931912, 47.64939981, 50.80716520, 53.96302656, 57.11730278, 60.27024507, 63.42205405, 66.57289189, 69.72289116

Plot some of the functions, indexed by 1, 2, 3 (then 4, 5, 6)

**> plot([BesselJ(k,A[1]\*x),BesselJ(k,A[2]\*x),BesselJ(k,A[3]\*x)],x=0. .1,color=[red,green,blue]);**

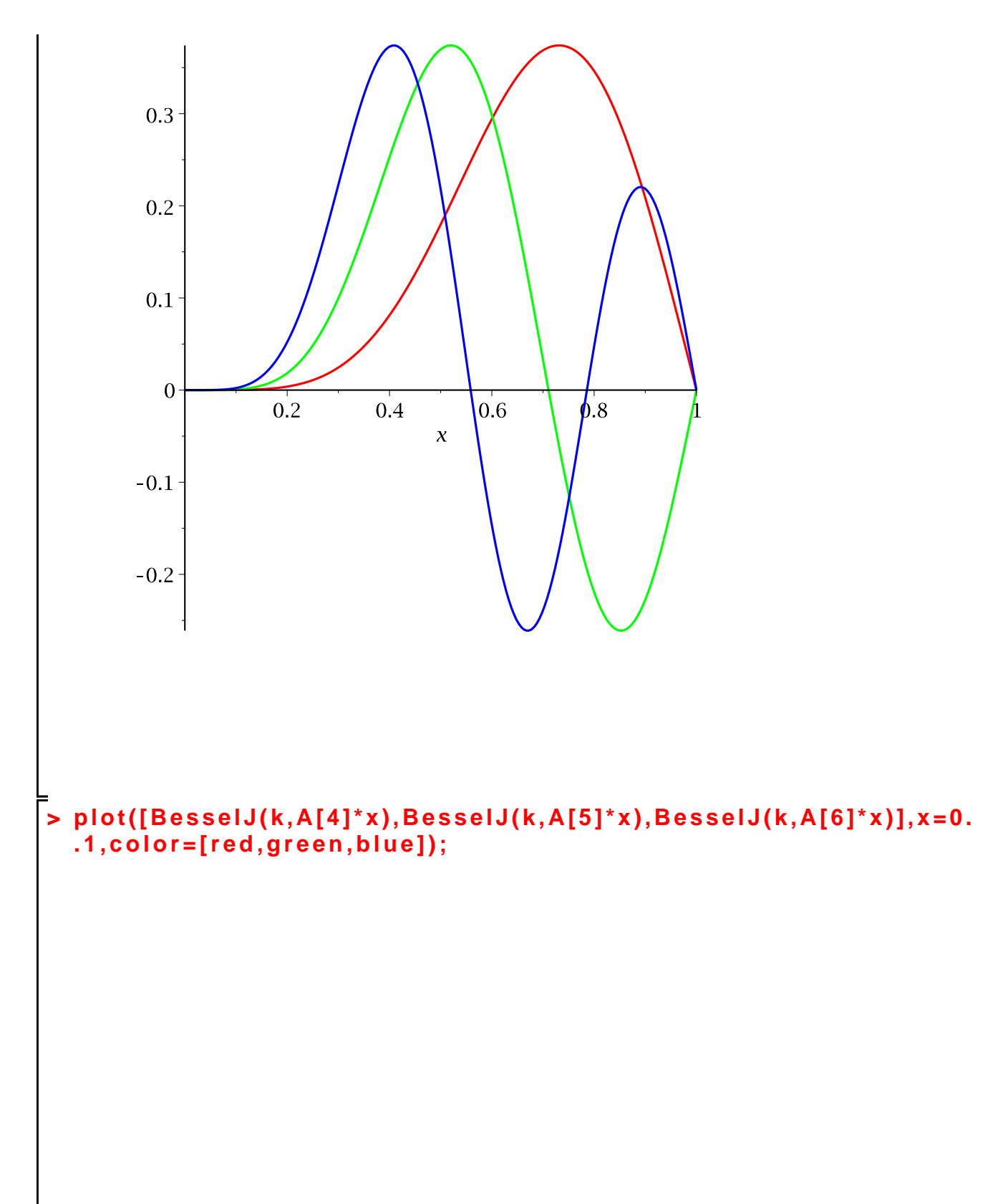

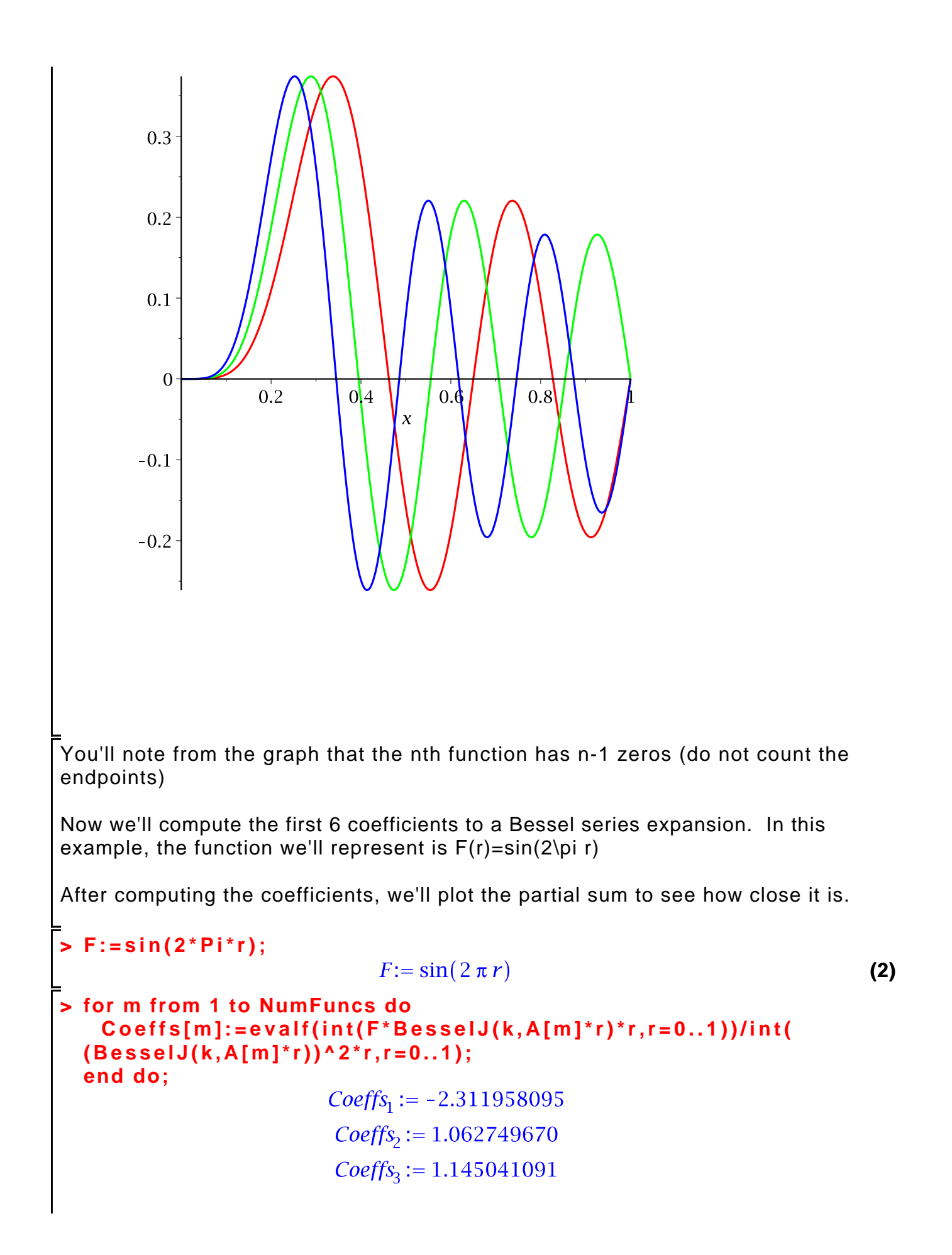

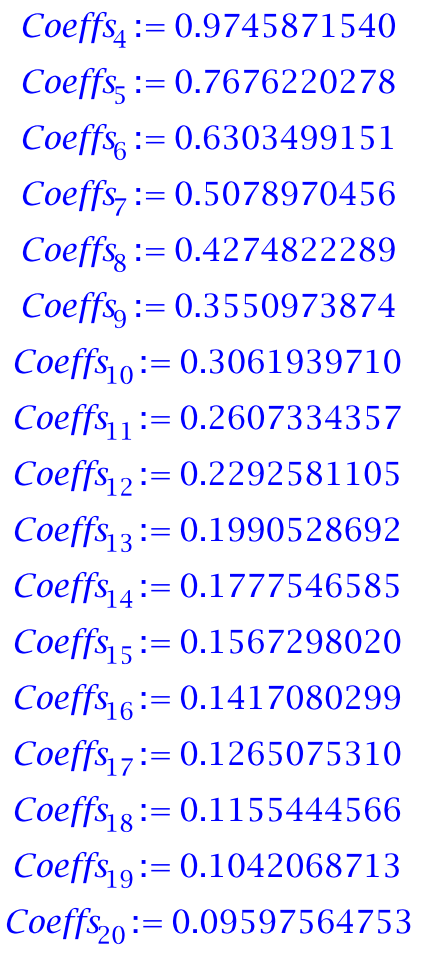

**> m:='m';**

**(4)**  $m := m$ 

**(3)**

**> G:=sum(Coeffs[m]\*BesselJ(k,A[m]\*r),m=1..NumFuncs);**  $G = -2.311958095$  BesselJ(5, 8.771483816 r) + 1.062749670 BesselJ(5, **(5)** 12.33860420  $r$ ) + 1.145041091 BesselJ(5, 15.70017408  $r$ )  $+0.9745871540$  BesselJ(5, 18.98013388 r)  $+0.7676220278$  BesselJ(5,  $22.21779990 r$  + 0.6303499151 BesselJ(5, 25.43034115 r)  $+0.5078970456$  BesselJ(5, 28.62661831 r)  $+0.4274822289$  BesselJ(5,  $31.81171672 r$  + 0.3550973874 Bessel J(5, 34.98878129 r) +0.3061939710 BesselJ(5, 38.15986856  $r$ ) +0.2607334357 BesselJ(5,  $41.32638325 r$  + 0.2292581105 Bessel J(5, 44.48931912 r) +0.1990528692 BesselJ(5, 47.64939981  $r$ ) +0.1777546585 BesselJ(5, 50.80716520  $r$ ) + 0.1567298020 BesselJ(5, 53.96302656  $r$ )  $+0.1417080299$  BesselJ(5, 57.11730278 r)  $+0.1265075310$  BesselJ(5, 60.27024507  $r$ ) + 0.1155444566 Bessel J(5, 63.42205405  $r$ )  $+0.1042068713$  BesselJ(5, 66.57289189 r)  $+0.09597564753$  BesselJ(5, 69.72289116 $r$ ) **plot({G,F},r=0..1);>** 

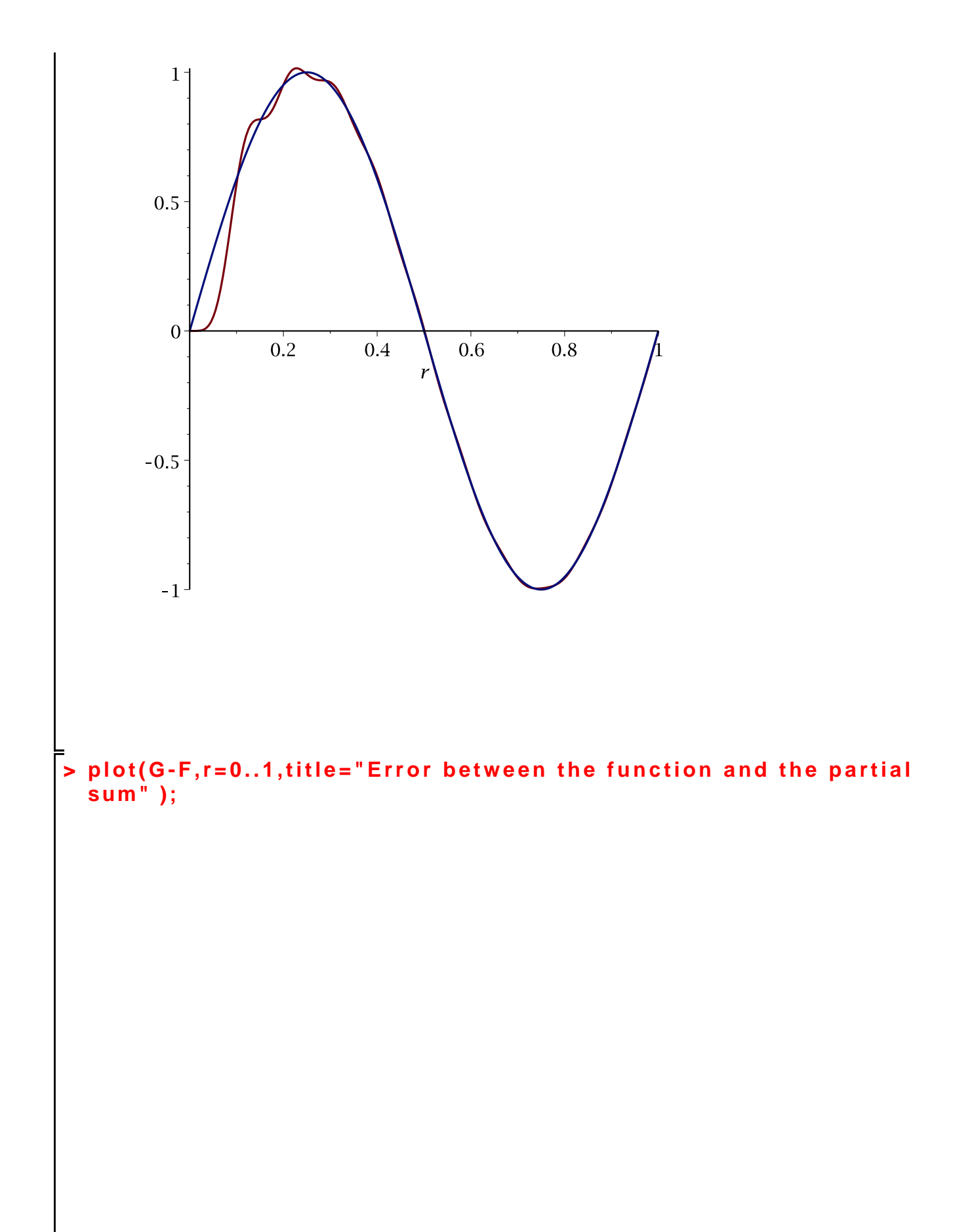

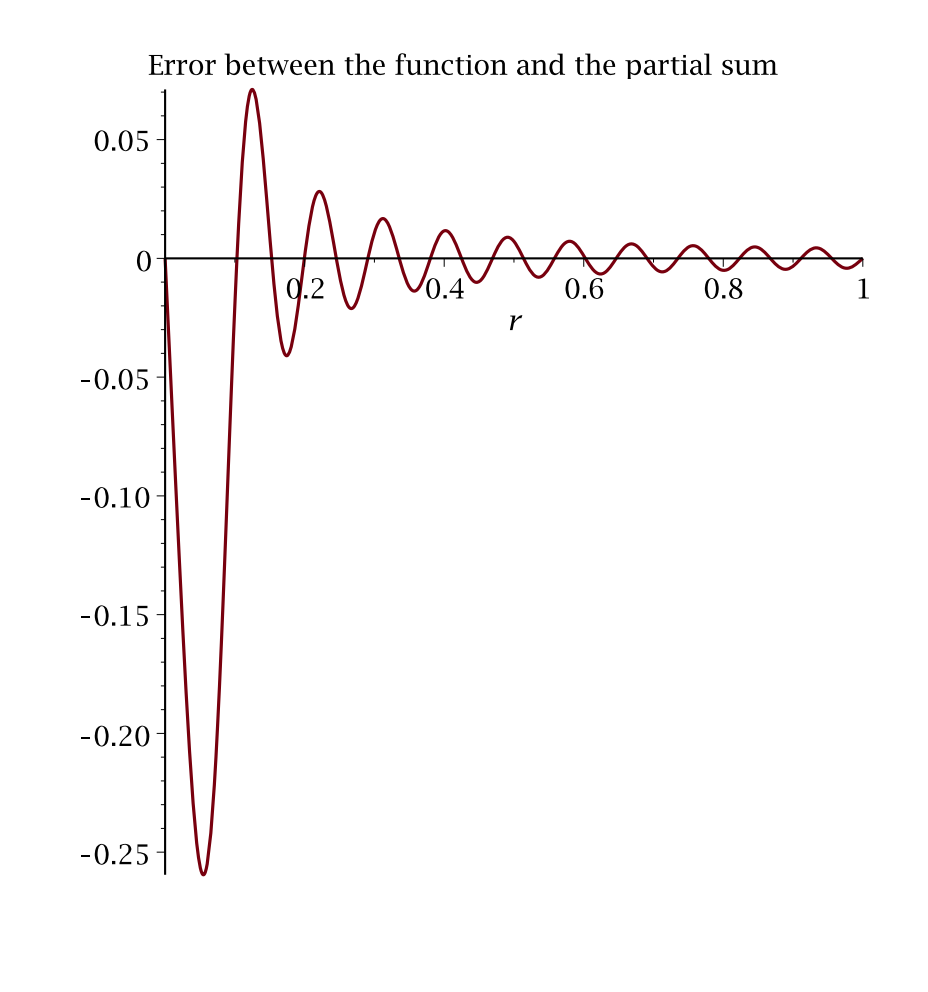